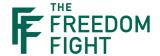

# **PURE IPHONE**

Applicable for iOS 12 (and up)

Currently, there is only one way to confidently and securely prevent an iPhone from accessing pornography. The reason is an iPhone has restrictions limiting what apps can filter and restrict. Therefore we must use a native iPhone function. It is called whitelisting. This method is very limiting on a person's ability to browse the internet. A person must decide which is more valuable: free access to the internet or a pure phone.

## **HOW TO WHITELIST:**

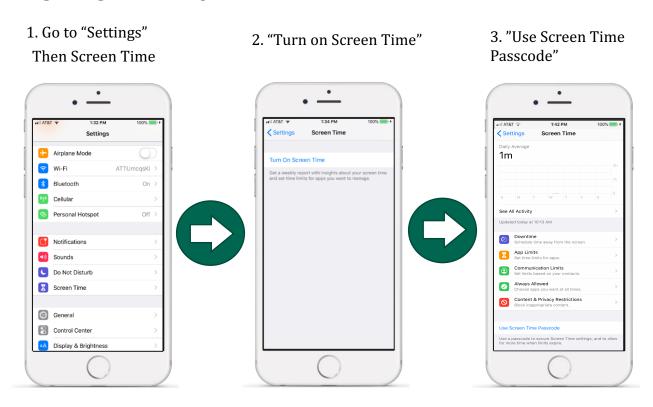

3. You will have to put a 4digit code in. Your accountability partner will need to make a four-digit code. \*\*Make sure he or she remembers this code! It is very difficult to get a phone if you forget a restriction passcode. Apple is very strict about this unlocked.

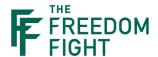

4. Activate "Content & Privacy Restrictions"

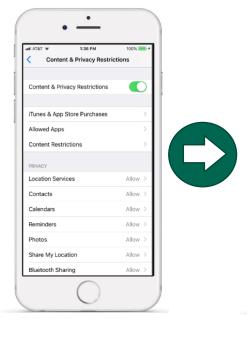

5. "Content Restrictions"

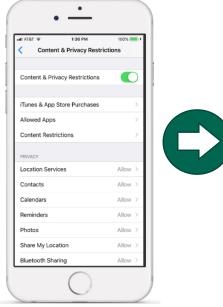

6. "Web Content" and "Allowed Websites Only"

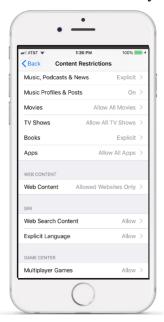

7. Click "Add Website" Only websites add here will be accessible to your phone.

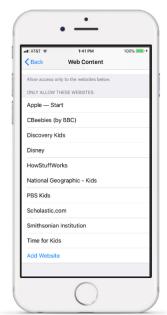

"iTunes & App Store Purchases" under "Content & App Store Purchases"

8. To disable downloading apps, click on

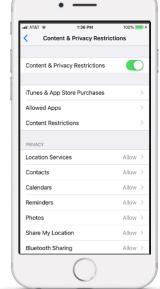

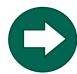

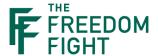

9. Click "Installing Apps" Select "Don't Allow"

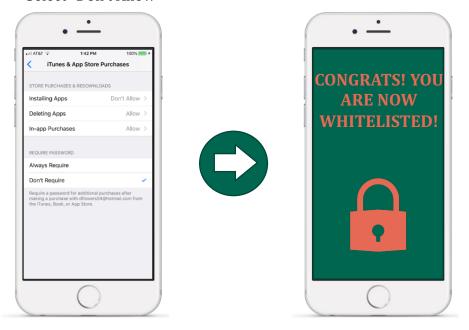

# As you go...

### **NEARBY ACCOUNTABILITY PERSON:**

You will need your accountability person to put in the code often as you fine tune what websites you allow on your whitelist. Also you will need the person to let your apps update because you have Installing Apps disabled, apps won't update on their own.

#### **OTHER APPS:**

Other apps are still allowed to operate normally. So if you have the YouTube app, it can still watch YouTube videos. Whitelisting prevents you from using Google Drive to access a web browser to access pornography. Overall, this is good! Now you can use the ESPN app to just watch sports and Safari to browse the internet in a limited way.

#### **OTHER DEVICES:**

For other devices that you need accountability on, we recommend Covenant Eyes(CE) or Accountable2You. CE also has filtering options. You can get a 30 day free trial with CE when you use the code: freedomfight